Laurea in Scienze e Tecnologie Biomolecolari, anno accademico 2014/15 Corso di Matematica e Statistica I

## Lezione 5. 29 Settembre 2014

1 ora (Limiti di funzione)

## Limiti

Il concetto di *limite*, già incontrato e presentato in modo intuitivo nella lezione 4, si formalizza rigorosamente nelle seguenti definizioni che costituiscono diverse varianti del medesimo concetto. Considerata infatti la funzione  $f : D \subset \mathbb{R} \to \mathbb{R}$ , diremo che

$$
\lim_{x \to x_0} f(x) = L \quad (x_0 \in \mathbb{R}, \ L \in \mathbb{R}),
$$

se

considerato un numero arbitrario  $\epsilon > 0$  è possibile trovare un numero  $\delta > 0$  tale che

 $|f(x) - L| < \epsilon$  quando  $|x - x_0| < \delta$ ,  $x \in D$ ,  $x \neq x_0$ .

Notiamo che nella precedente definizione non è necessario che il punto  $x_0$  sia contenuto nel dominio della funzione. Diremo poi che

$$
\lim_{x \to x_0} f(x) = +\infty \quad (x_0 \in \mathbb{R}),
$$

se

considerato un numero arbitrario M è possibile trovare un numero  $\delta > 0$  tale che

 $f(x) > M$  quando  $|x - x_0| < \delta$ ,  $x \in D$ ,  $x \neq x_0$ .

Ancora, diremo che

$$
\lim_{x \to +\infty} f(x) = L \quad (L \in \mathbb{R}),
$$

se

considerato un numero arbitrario  $\epsilon > 0$  è possibile trovare un numero  $K > 0$  tale che

 $|f(x) - L| < \epsilon$  quando  $x > K$   $x \in D$ .

E anche che

$$
\lim_{x \to +\infty} f(x) = +\infty,
$$

se

considerato un numero arbitrario M è possibile trovare un numero  $K > 0$  tale che

$$
f(x) > M \quad \text{quando} \quad x > K \quad x \in D.
$$

Varianti minori delle definizioni appena introdotte riguardano i limiti

 $\lim_{x \to x_0} f(x) = -\infty$ ,  $\lim_{x \to -\infty} f(x) = L$ ,  $\lim_{x \to +\infty} f(x) = -\infty$ ,  $\lim_{x \to -\infty} f(x) = +\infty$ ,  $\lim_{x \to -\infty} f(x) = -\infty$ ,

che possono essere facilmente precisate. Infine una variante importante riguarda i limiti destro e sinistro

$$
\lim_{x \to x_0^{\pm}} f(x) = L \quad \lim_{x \to x_0^{\pm}} f(x) = +\infty \quad \lim_{x \to x_0^{\pm}} f(x) = -\infty
$$

che anche possono essere precisati in modo ovvio.

Come abbiamo già visto, al concetto di limite è legata l'idea di *asintoto*, che interviene in qualche caso particolare. Data infatti una funzione reale di variabile reale  $f : \mathbb{R} \to \mathbb{R}$ , se

$$
\lim_{x \to \pm \infty} f(x) = L, \quad L \in \mathbb{R}
$$

allora la retta  $y = L$  è un asintoto orizzontale per la funzione  $f(x)$ . Se poi abbiamo che

$$
\lim_{x \to x_0^+} f(x) = \pm \infty \quad e \quad \lim_{x \to x_0^-} f(x) = \pm \infty
$$

si dice anche che la retta verticale  $x = x_0$  è un asintoto verticale per  $f(x)$ .

Tornando alle definizioni introdotte nella lezione precedente, consideriamo il caso

$$
\lim_{x \to x_0} f(x) = L \quad (x_0 \in \mathbb{R}, \ L \in \mathbb{R}), \tag{1}
$$

che è illustrato adeguatamente nella Figura 1 dove si comprende il gioco che si svolge tra  $\epsilon$  e  $\delta$ . Se

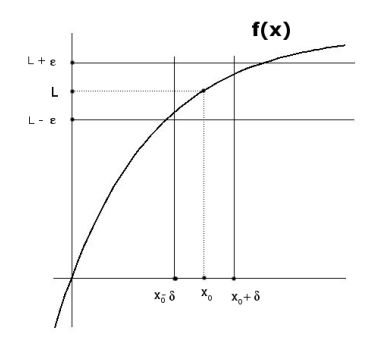

Figura 1: Rappresentazione grafica di (1): scelto  $\epsilon > 0$  trovo  $\delta > 0$  tale che il grafico di  $f(x)$  è tutto contenuto nel rettangolo  $(x_0 - \delta, x_0 + \delta) \times (L - \epsilon, L + \epsilon)$ , quando  $x \in (x_0 - \delta, x_0 + \delta)$ .

ora consideriamo le due funzioni  $f : \mathbb{R} \to \mathbb{R}$  e  $g : \mathbb{R} \to \mathbb{R}$  definite come

$$
f(x) = \begin{cases} x & per \quad x < 0 \\ x+1 & per \quad x \ge 0 \end{cases} \quad ; \quad g(x) = \begin{cases} x & per \quad x < 0 \\ 1 & per \quad x = 0 \\ x & per \quad x > 0 \end{cases}
$$

vediamo che

$$
\lim_{x \to 0^{-}} f(x) = 0, \quad \lim_{x \to 0^{+}} f(x) = 1, \quad \lim_{x \to 0} g(x) = 0
$$

e che dunque, mentre  $\lim_{x\to 0} f(x)$  non esiste,  $\lim_{x\to 0} g(x) \neq g(0)$ . Siamo di fronte a due situazioni differenti perché nel secondo caso basta modificare la funzione in un punto (ponendo  $g(0) = 0$ ) per ottenere una funzione che soddisfa

$$
\lim_{x \to 0} g(x) = g(0)
$$

mentre nel primo caso ciò non è possibile. Una funzione  $f : \mathbb{R} \to \mathbb{R}$  che verifica la condizione

$$
\lim_{x \to x_0} f(x) = f(x_0)
$$

si dice continua nel punto  $x_0$ . I due esempi considerati mostrano due funzioni non continue (discontinue) nel punto  $x_0 = 0$ . La  $g(x)$  può essere modificata nel punto stesso per diventare continua mentre ciò non è possibile per la  $f(x)$ . Un caso interessante è quello della funzione

$$
f(x) = \frac{\sin(x)}{x}
$$

definita nel suo dominio naturale  $D = \mathbb{R} - \{0\}$ . Infatti poiché, come vedremo in seguito, si ha

$$
\lim_{x \to 0} \frac{\sin(x)}{x} = 1
$$

la funzione  $f(x)$  può essere estesa a tutto R ponendo  $f(0) = 1$ , ottenendo una funzione continua. Un caso simile si verifica per la funzione

$$
f(x) = x \sin \frac{1}{x} \quad x \neq 0
$$

dove si vede di nuovo che il limite esiste  $(\lim_{x\to 0} f(x) = 0)$  anche se la funzione non è definita in  $x = 0$ ; in tal caso la funzione si può estendere in  $x = 0$  ponendo  $f(0) = 0$ , ottenendo una funzione continua.

## ESERCIZI

**ESERCIZIO 5.1** Date un esempio di funzione  $y = f(x)$ , definita e continua su tutto l'asse reale, che soddisfi ad entrambe le condizioni seguenti:

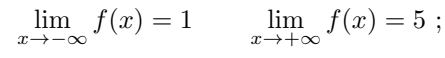

oppure le seguenti:

oppure ancora:

e infine:

$$
\lim_{x \to -\infty} f(x) = 1 \qquad \lim_{x \to +\infty} f(x) = 1 ;
$$
  

$$
\lim_{x \to -\infty} f(x) = -\infty \qquad \lim_{x \to +\infty} f(x) = +\infty ;
$$
  

$$
\lim_{x \to -\infty} f(x) = 1 \qquad \lim_{x \to +\infty} f(x) = +\infty .
$$

ESERCIZIO 5.2 tracciare (approssimativamente) il grafico e trovare le eventuali discontinuità delle funzioni seguenti

$$
f(x) = \begin{cases} x^2 & per \quad x < 1 \\ 0 & per \quad x = 1 \\ x & per \quad x > 1 \end{cases}; \quad g(x) = \begin{cases} \frac{1}{x} & per \quad x < 0 \\ 1 & per \quad x = 0 \\ x & per \quad x > 0 \end{cases};
$$
\n
$$
h(x) = \begin{cases} \sin x & per \quad x < \pi \\ 0 & per \quad x = \pi \\ x & per \quad x > \pi \end{cases}; \quad l(x) = \begin{cases} \sin \left(\frac{1}{x}\right) & per \quad x < 0 \\ 0 & per \quad x = 0 \\ x & per \quad x > 0 \end{cases};
$$
\n
$$
m(x) = \begin{cases} \frac{\sin x}{x} & per \quad x < 0 \\ 0 & per \quad x = \pi \\ \cos x & per \quad x > \pi \end{cases}; \quad l(x) = \begin{cases} x \sin \left(\frac{1}{x}\right) & per \quad x < 0 \\ 0 & per \quad x = 0 \\ \sin x & per \quad x > 0 \end{cases}
$$

Calcolare, se esiste, limite destro e sinistro nei punti di discontinuità . Determinare quali di queste discontinuità si possono eliminare.

.

Questi e altri esercizi, insieme ad appunti, avvisi e istruzioni, si trovano sul sito del corso all'indirizzo http://www.science.unitn.it/~ iannelli/\_corsi/elenco\_corsi\_2014-2015.html